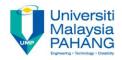

# **CHAPTER 11** Large Dataset Manipulation

EDITOR: RUZAINI ABULLAH ARSHAH Faculty of Computer Systems & Software Engineering ruzaini@ump.edu.my

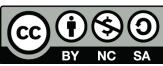

OER Structured Query Language by Ruzaini Abdullah Arshah (editor) work is under licensed <u>Creative Commons Attribution-NonCommercial-NoDerivatives 4.0</u>

International License.

Communitising Technology

## CHAPTER OUTCOMES

This chapter aimed to enable learners to be able to do the followings:

- Data manipulation trough sub-queries
- INSERT and UPDATE statements Default value
- Use the following types of multi-table INSERTs:
- Unconditional INSERT
  - Pivoting INSERT
  - Conditional INSERT ALL
  - Conditional INSERT FIRST
- Merging rows in a table
- Tracking Data change over a period of time

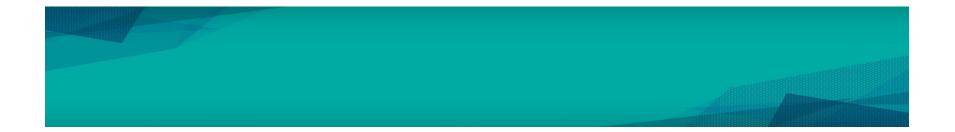

CC S OER Structured Query Language by Ruzaini Abdullah Arshah (editor) work is under licensed BY NC SA

Creative Commons Attribution-NonCommercial-NoDerivatives 4.0 International License.

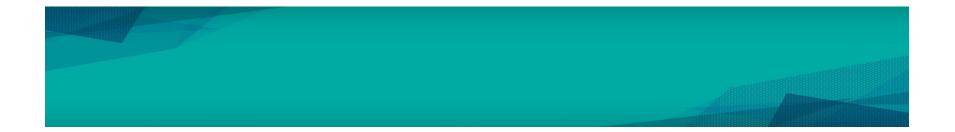

CC S OER Structured Query Language by Ruzaini Abdullah Arshah (editor) work is under licensed BY NC SA

Creative Commons Attribution-NonCommercial-NoDerivatives 4.0 International License.

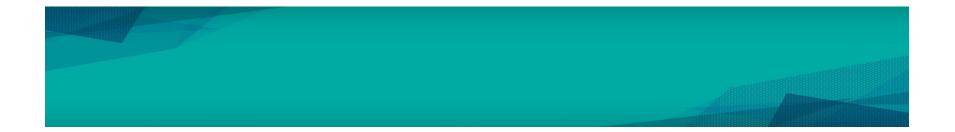

CC S OER Structured Query Language by Ruzaini Abdullah Arshah (editor) work is under licensed BY NC SA

Creative Commons Attribution-NonCommercial-NoDerivatives 4.0 International License.

### SUMMARY

#### This chapter has covered:

- Data manipulation trough sub-queries
- INSERT and UPDATE statements Default value
- Use the following types of multi-table INSERTs:
- Unconditional INSERT
  - Pivoting INSERT
  - Conditional INSERT ALL
  - Conditional INSERT FIRST
- Merging rows in a table
- Tracking Data change over a period of time

#### REFERENCES

<sup>1</sup> Oracle University, at: <u>http://education.oracle.com</u>

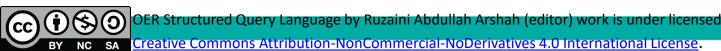